# **Lire la table des familles d'aliments du Ciqual**

# **Présentation**

Les données communiquées par le Ciqual, sont disponibles sous deux formats :

- **csv** : format informatique ouvert qui permet d'exploiter les données dans un tableur, par exemple Excel. Cela permet d'avoir un tableau de données croisés plus difficilement exploitable pour un traitement informatique.
- **mdb** : format de la base de données Microsoft Access qui regroupe les données par table en permettant de gérer les relation entre ces tables

### **Documentation sur la base de données Access du Ciqual**

[ciqual\\_2016\\_lisezmoi\\_mdb.pdf](https://siocours.lycees.nouvelle-aquitaine.pro/lib/exe/fetch.php/icn/facultatif/projet2016/ciqual_2016_lisezmoi_mdb.pdf)

## **Réalisation**

Vous allez créer un programme Python qui utilise une interface graphique pour lire la table sur les familles d'aliments du Ciqual à partir du fichier **csv**.

• le fichier **cvs** de cette table : food groups.zip

Exemple de programme Python de lecture du fichier :

[tableFoodGroup.py](https://siocours.lycees.nouvelle-aquitaine.pro/doku.php/icn/facultatif/projet2016/appli_01?do=export_code&codeblock=0)

```
# -*- coding: utf-8 -*-
famille = open("FOOD_GROUPS.csv", "r")
liane = famille.readline()while ligne:
    channel = ligne.split(';')code = channel[0]nomFrancais = chan[1]nomAnglais = chanp[2]print("code = {} ) - nomFrancais = {} - nomAnglais =
{}".format(code, nomFrancais, nomAnglais))
    ligne = famille.readline()famille.close()
```
Pour en savoir plus :

• sur la gestion des fichiers csv : [Les fichiers](https://siocours.lycees.nouvelle-aquitaine.pro/doku.php/icn/facultatif/c_langage_python_fichier)

la création de widget avec Kivi : [Python - Kivy : Utilisez les widget Boutons, Labels et TextInput](https://siocours.lycees.nouvelle-aquitaine.pro/doku.php/dev/python/kivy/app1/widget)

#### **Le projet ...**

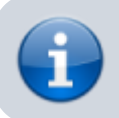

[Je reviens à la page du projet ICN 1ère 2016](https://siocours.lycees.nouvelle-aquitaine.pro/doku.php/icn/facultatif/projet2016/accueil)

From: <https://siocours.lycees.nouvelle-aquitaine.pro/>- **Les cours du BTS SIO**

Permanent link: **[https://siocours.lycees.nouvelle-aquitaine.pro/doku.php/icn/facultatif/projet2016/appli\\_01](https://siocours.lycees.nouvelle-aquitaine.pro/doku.php/icn/facultatif/projet2016/appli_01)**

Last update: **2017/03/23 16:26**

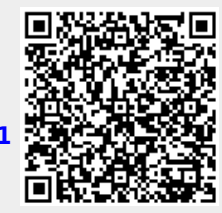